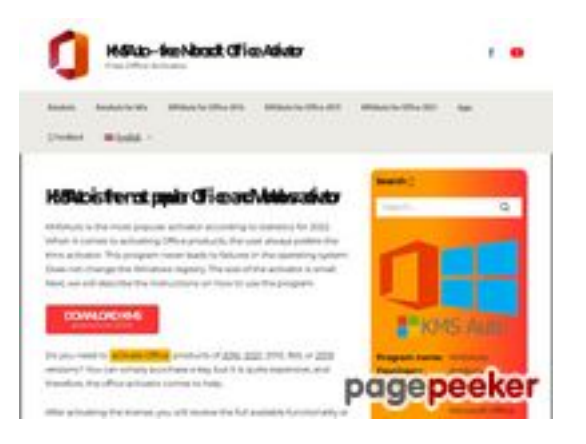

### **Evaluation du site kms-autooffice.com**

Généré le 12 Janvier 2023 16:48

**Le score est de 56/100**

#### **Optimisation du contenu**

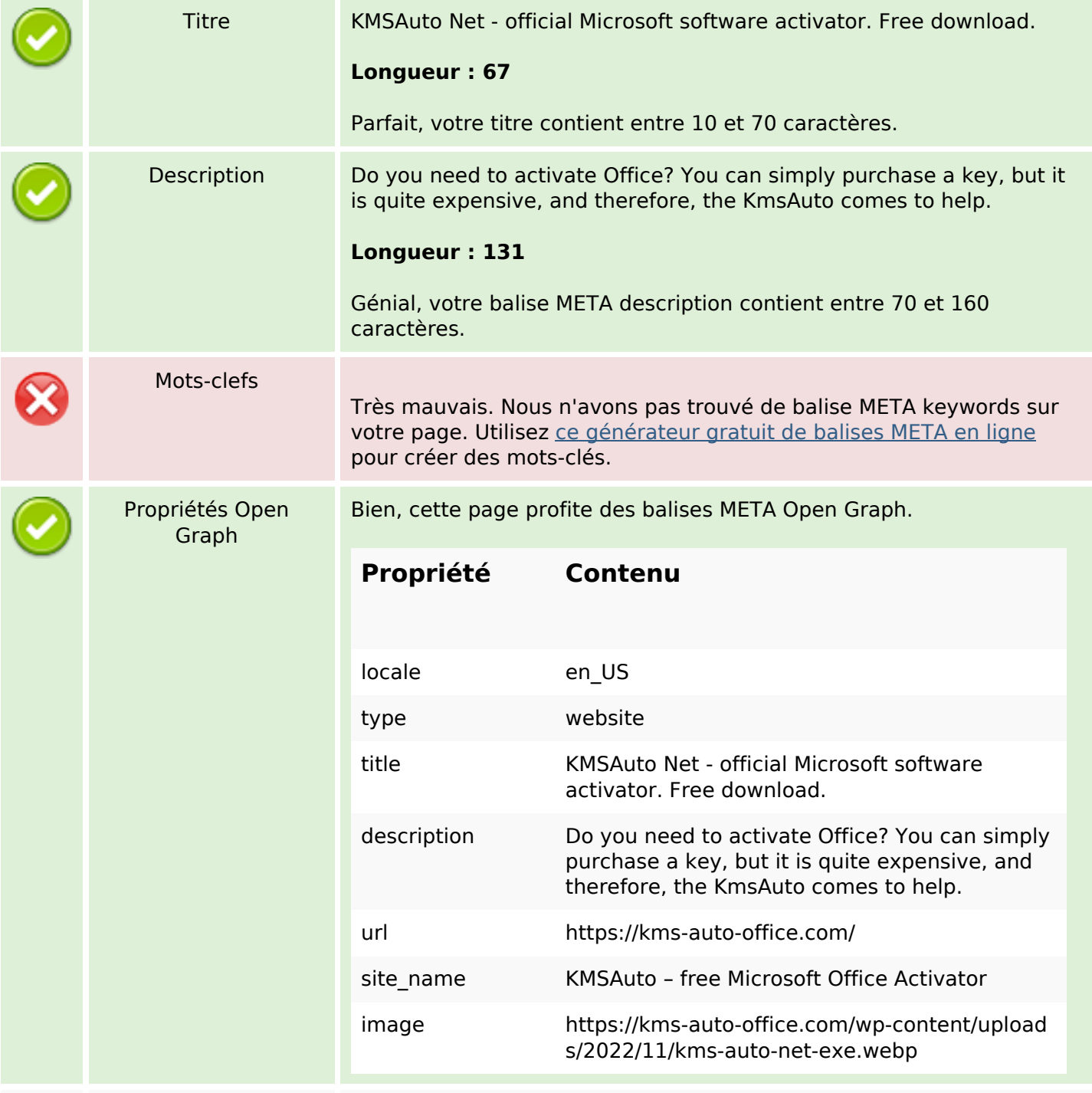

# **Optimisation du contenu**

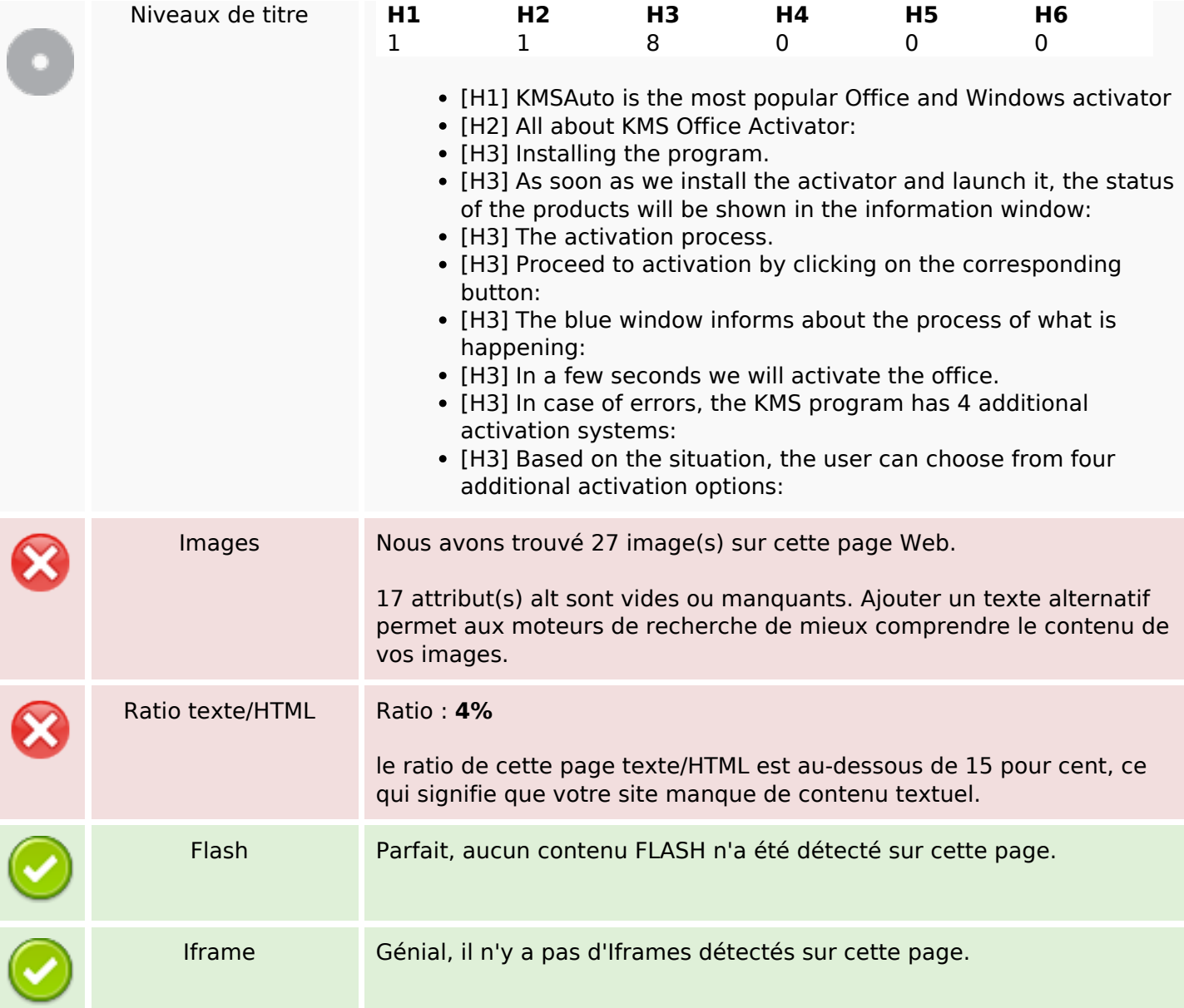

### **Liens**

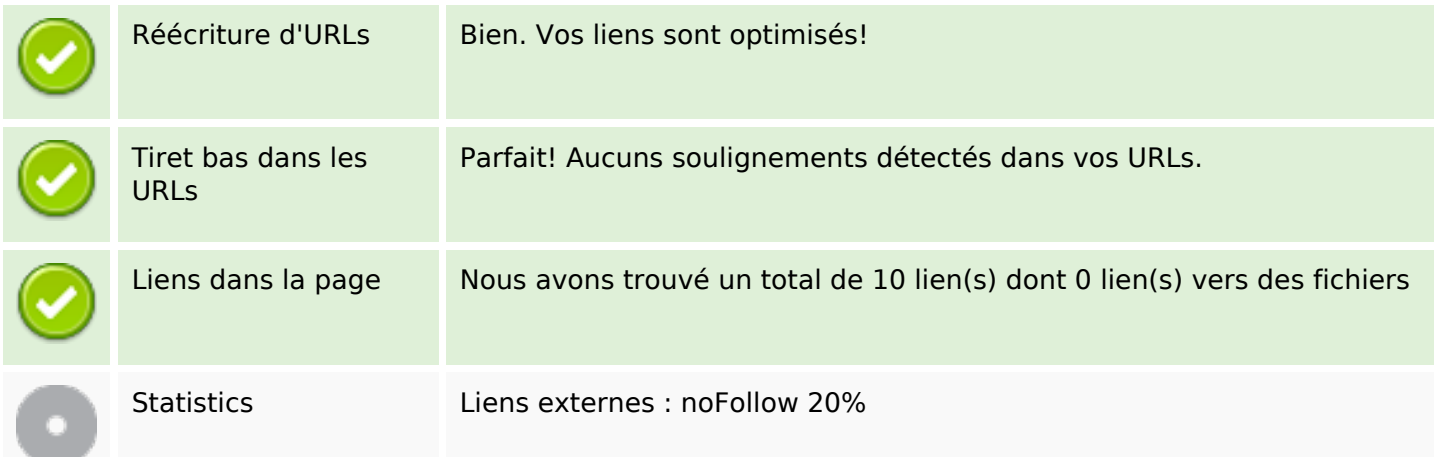

#### **Liens**

Liens externes : Passing Juice 0%

Liens internes 80%

### **Liens dans la page**

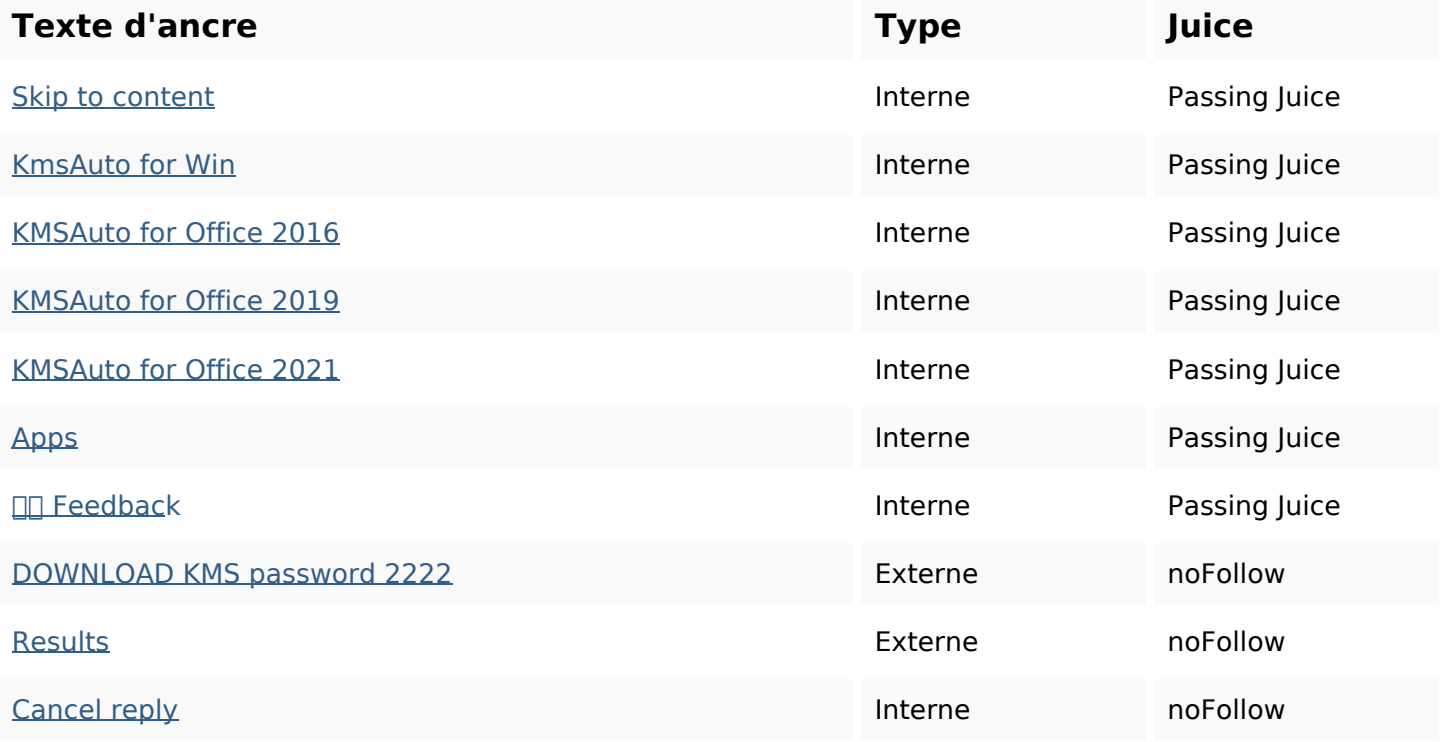

#### **Mots-clefs**

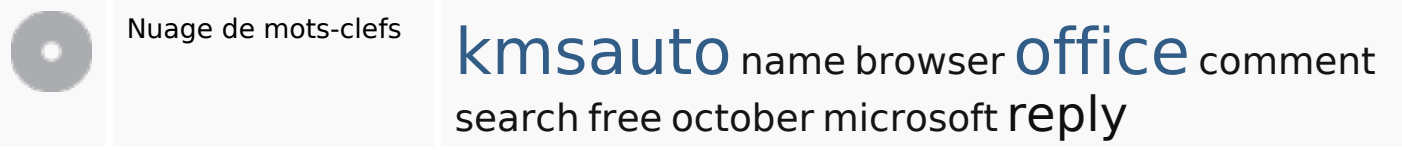

## **Cohérence des mots-clefs**

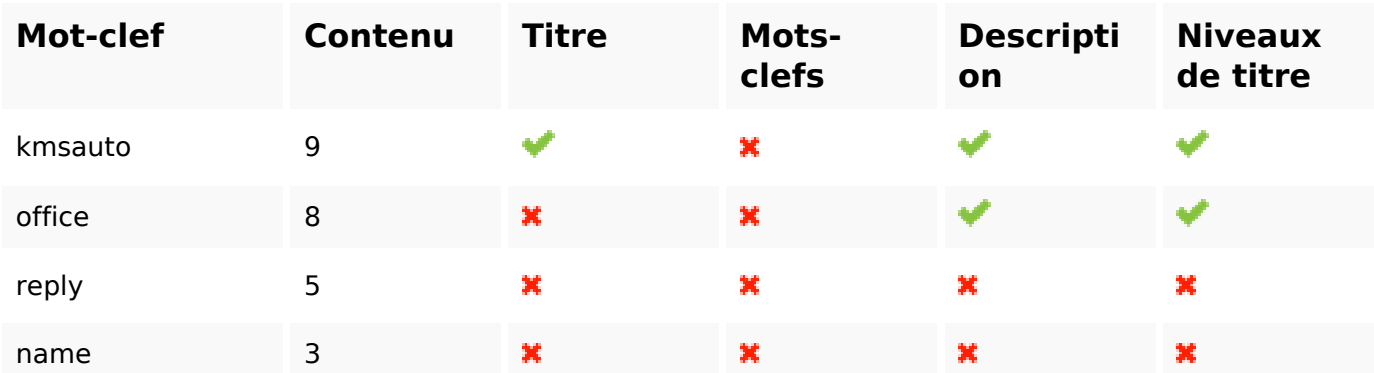

### **Cohérence des mots-clefs**

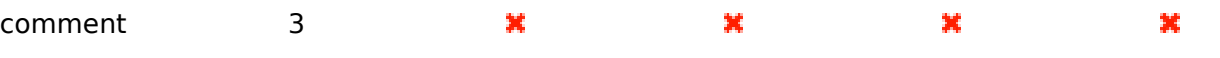

### **Ergonomie**

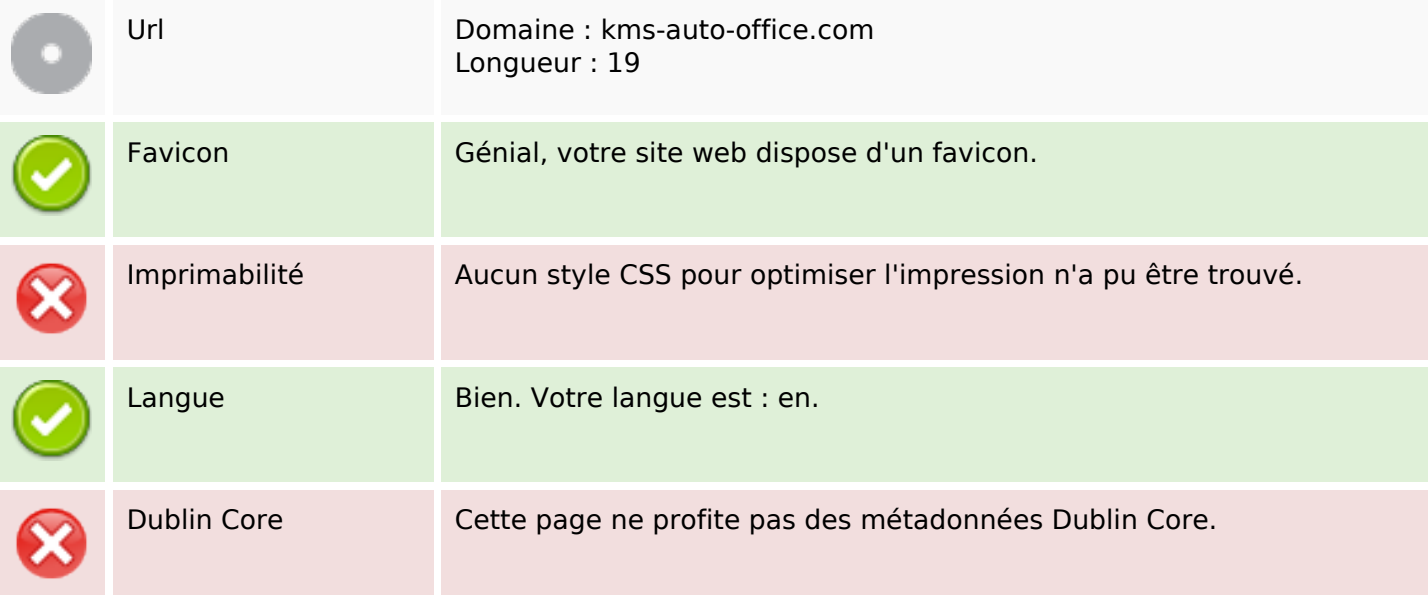

#### **Document**

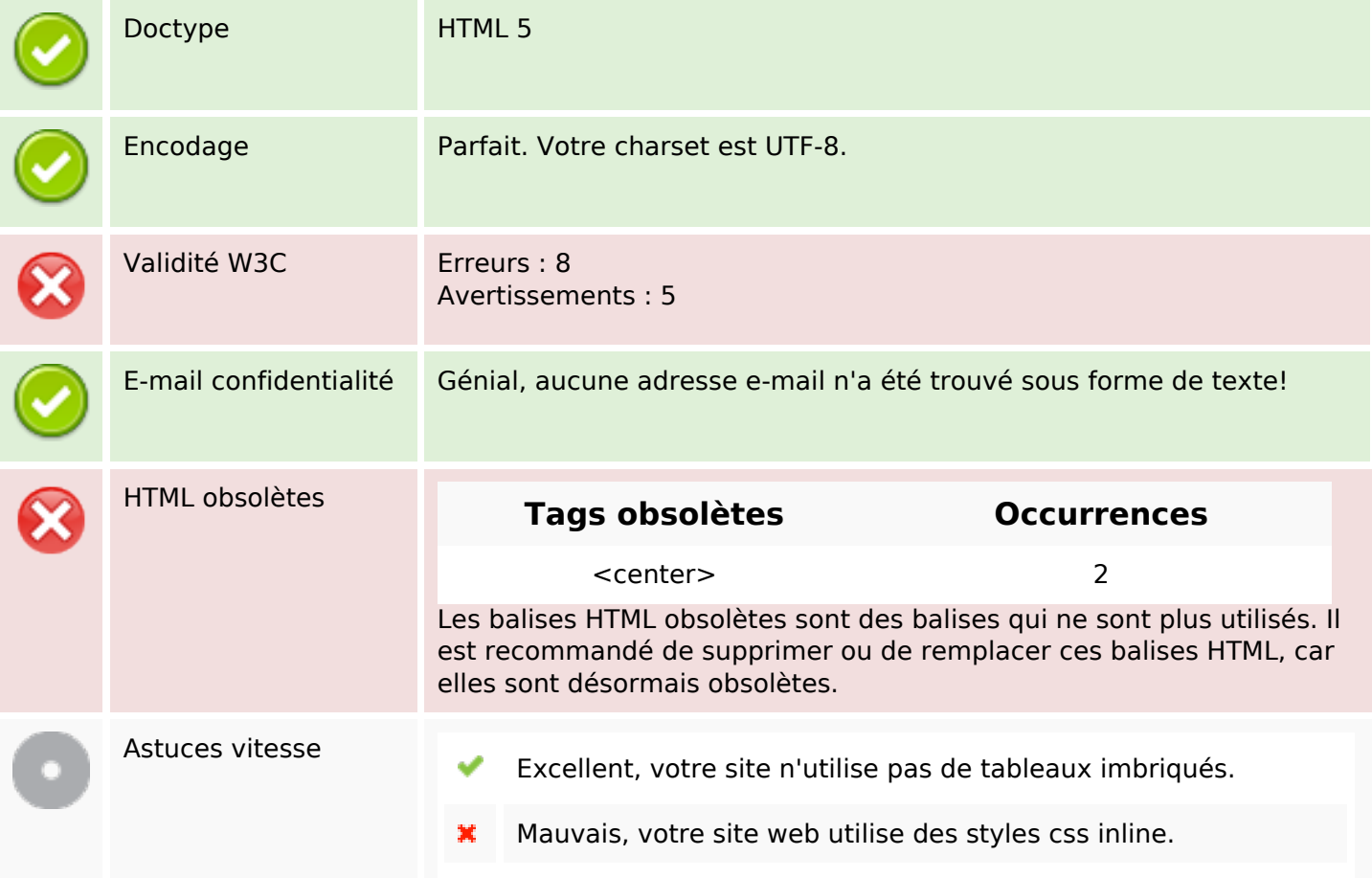

#### **Document**

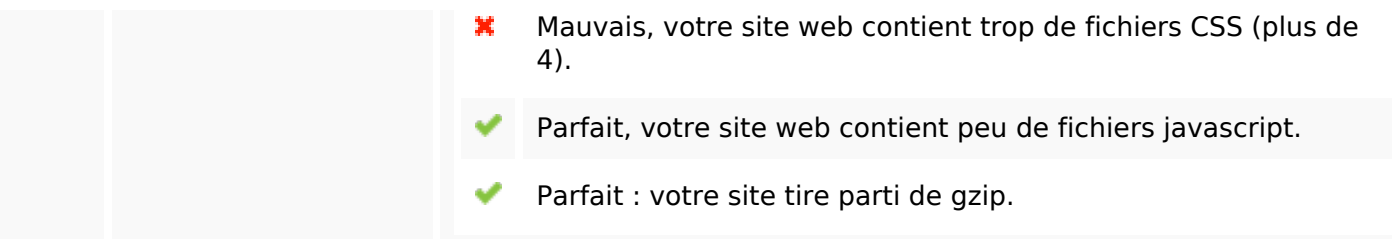

## **Mobile**

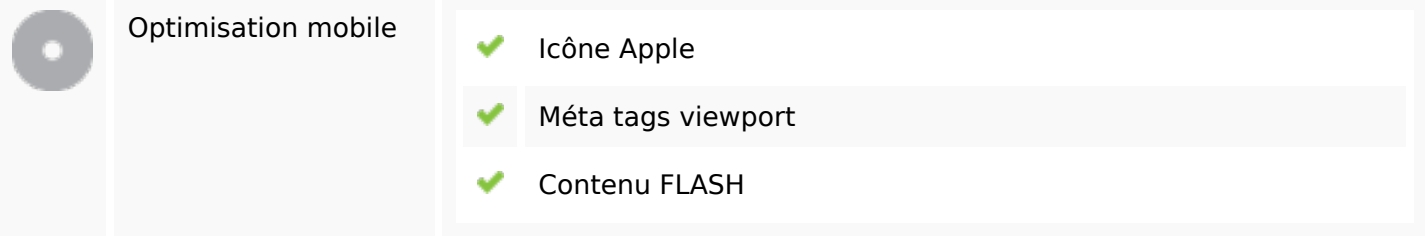

# **Optimisation**

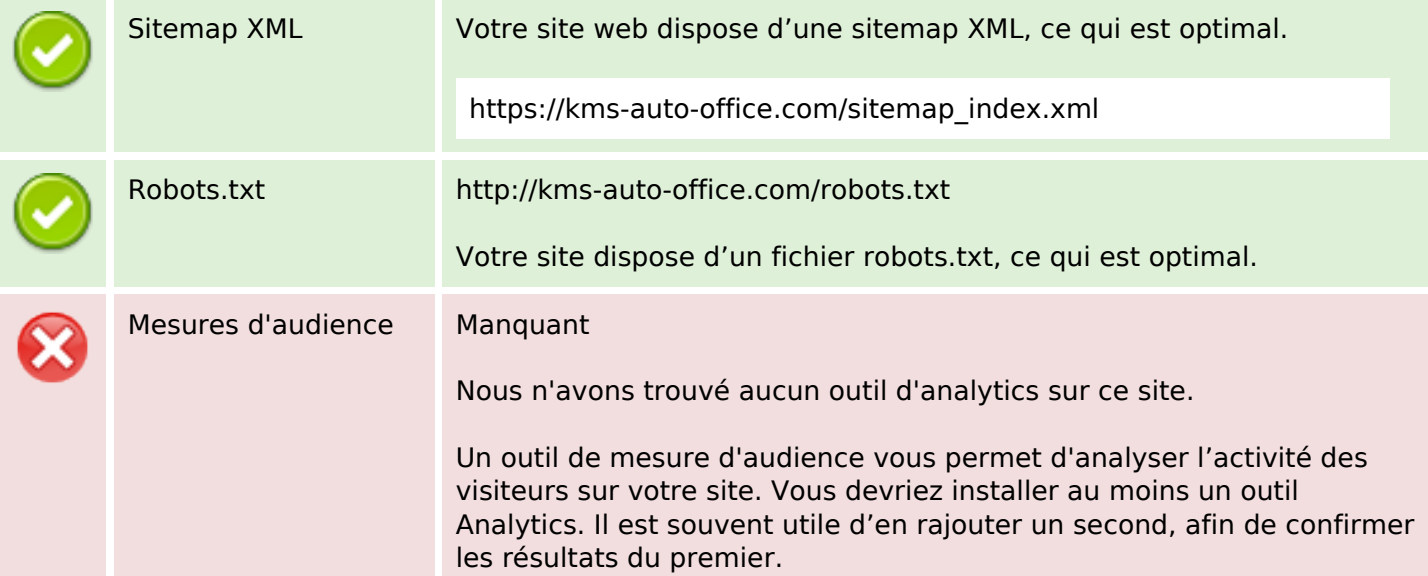